**JOSEPH RIPA Camden County Clerk Secretario del Condado de Camden**

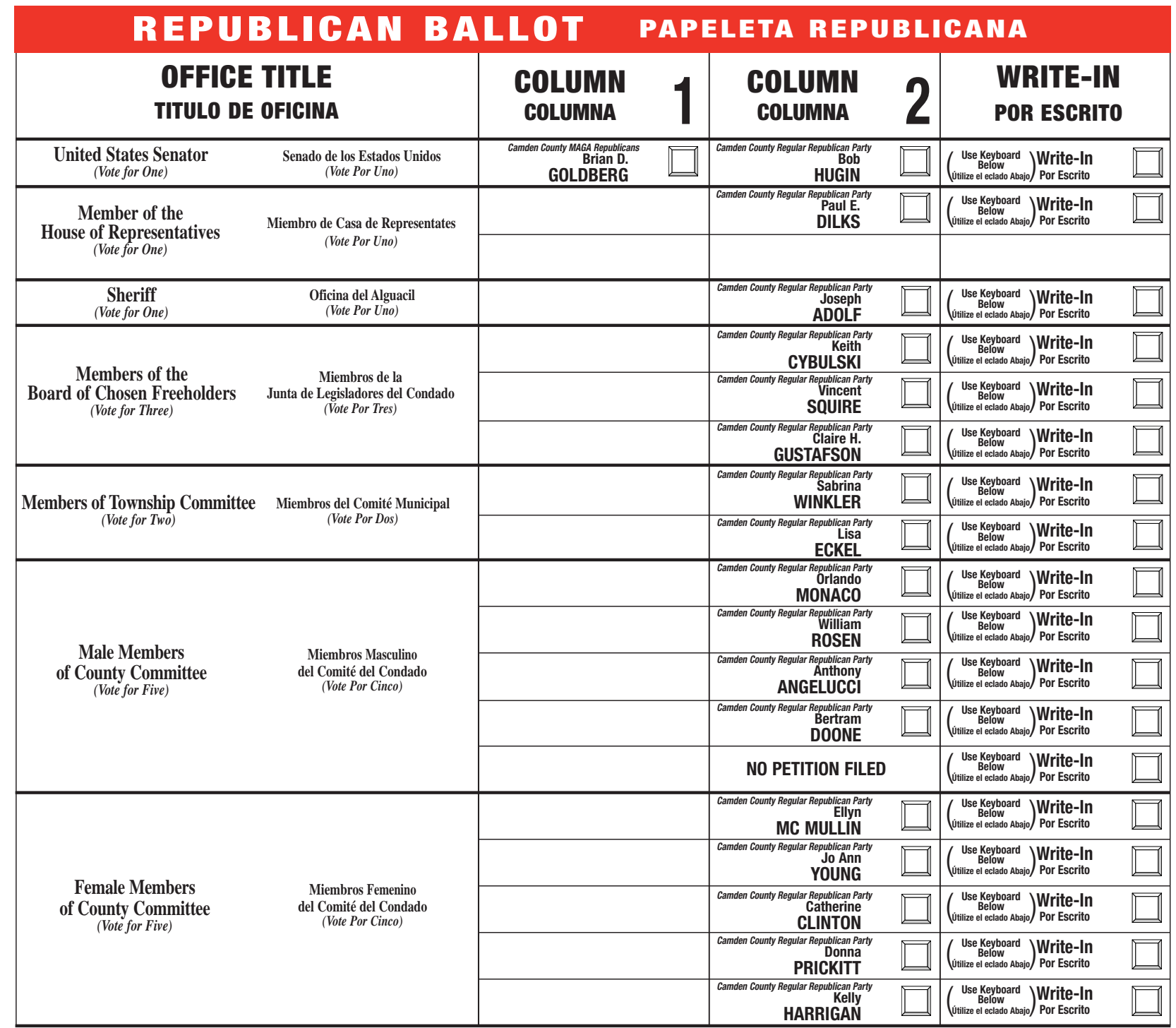

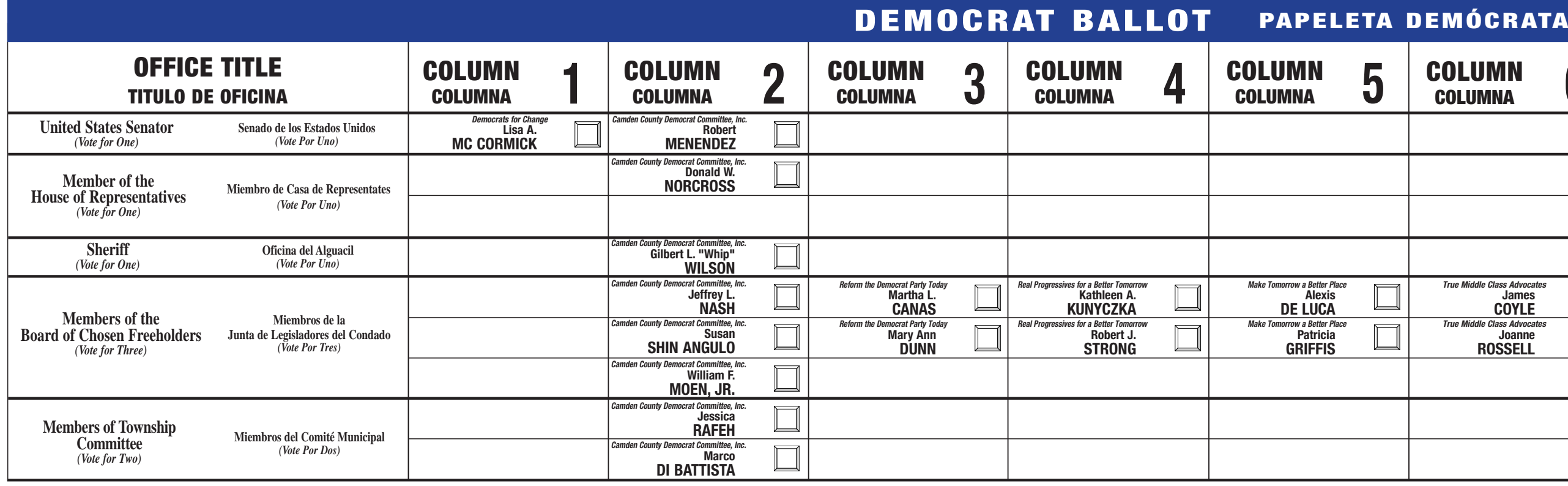

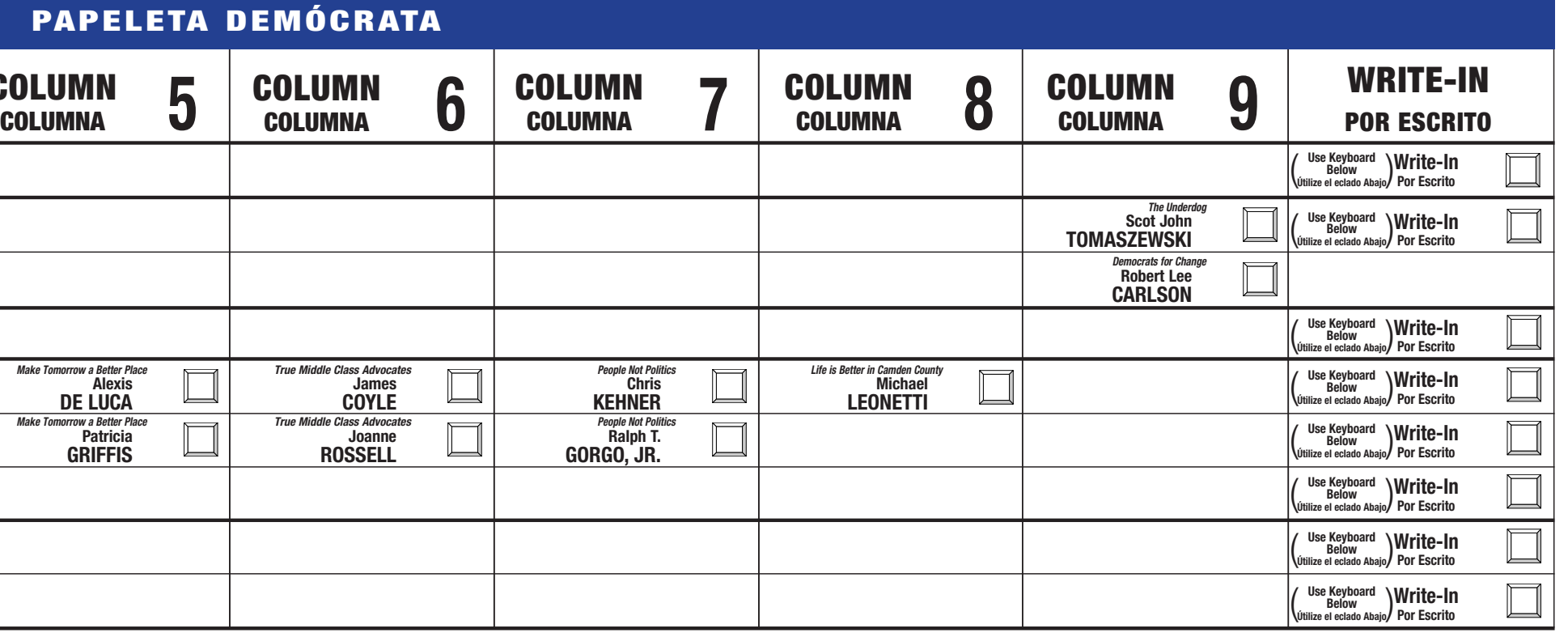

#### **Official Primary Election Ballot Tuesday, June 5, 2018 Pennsauken Township 1st Congressional District**

**Papeleta Oficial para las Elecciones Primarias El Martes, 5 de Junio del 2018 Municipio de Pennsauken 1er Distrito Congresional**

fauph Ripa

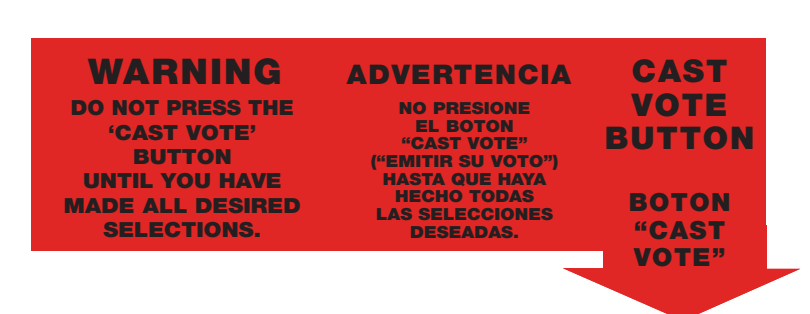

### **OFFICIAL ELECTION SAMPLE BALLOT Muestra de la Papeleta Oficial Tuesday, June 5, 2018 El Martes, 5 de Junio del 2018**

**Polls Open 6 A.M. - 8 P.M. Los Colegios Electorales estarán abiertos de 6 A.M. hasta las 8 P.M.**

Near Camden County College and the Gloucester Premium Outlets in Gloucester Township, the Camden County Elections and Archive building is conveniently located off exit 7B of Route 42. building is conveniently located off exit 7B of Route 42. Gloucester Township, the Camden County Elections and Archive Near Camden County College and the Gloucester Premium Outlets in

At the Early Voting Center, voters will be issued a ballot, allowed to vote it and have it accepted all in the same visit. vote it and have it accepted all in the same visit. At the Early Voting Center, voters will be issued a ballot, allowed to

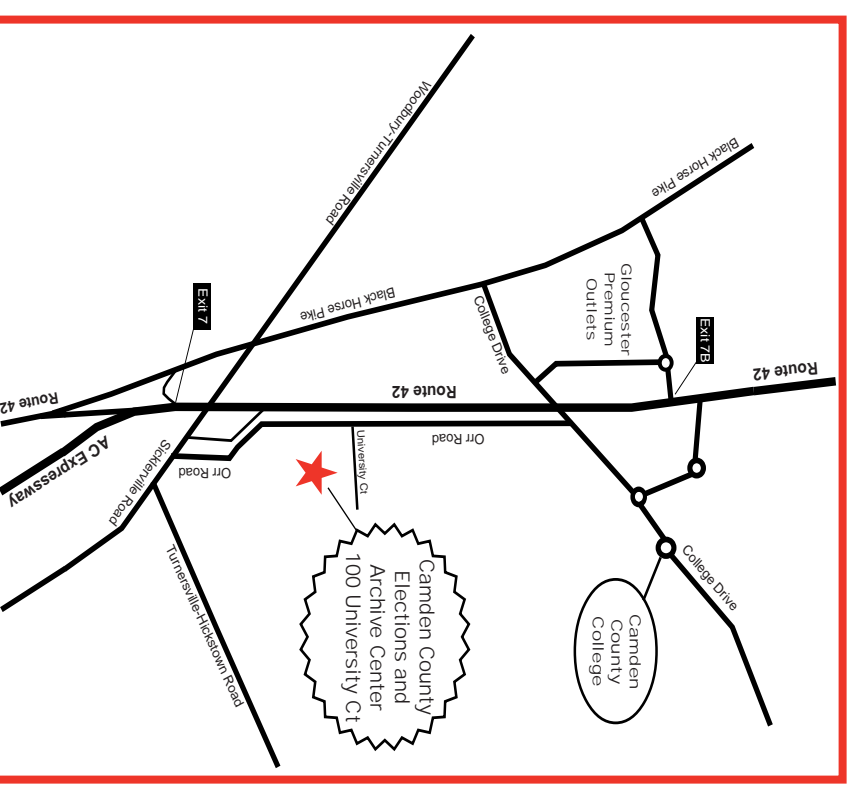

### El Centro<br>Condado c **Condado de Camden esta ahora abierto El Centro de Votación por adelantado del**  o de Votación por adelantado del<br>de Camden esta ahora abierto de Votación por

Usted ahora tiene otra opción de emitir su voto antes del Día de las<br>Elecciones visitando el Centro de Votación por adelantado del Condado<br>Camden, en el Centro de Elecciones y Archivos. Camden, en el Centro de Elecciones y Archivos. Elecciones visitando el Centro de Votación por adelantado del Condado de Usted ahora tiene otra opción de emitir su voto antes del Día de las Ъ

**Frame Proper Contribution** to cast your ballot before Election Day by visiting Canden County's Early Voting Center, in the Elections and Archive Center. Archive Center. by visiting Camden County's Early Voting Center, in the Elections and You now have another option to cast your ballot before Election Day

## E **C**  $\blacktriangleleft$ **Keep Our Voter Records** ase Help  $\frac{a}{\Omega}$

# **Camden County's Early Voting Center<br>Now Open Camden County's Early Voting Center Now Open**

- Location: **Location: Camden County Elections and Archive Center<br>100 University Court<br>Blackwood, NJ 08012 Blackwood, NJ 08012 100 University Court Camden County Elections and Archive Center**
- **GPS:** 39°46'33.6"N 75°02'52.8"W<br>39.776000, -75.048000 **39.776000, -75.048000 39°46'33.6"N 75°02'52.8"W**

If you are not able to vote at the Polls or the Early Voting Center, there<br>is still time to receive a Vote by Mail Ballot. The application must be<br>received by the County Clerk's Office by May 29th. For an<br>application and  $(856)$  225-7219 or visit www.camdencounty.com/vbm. application and more information about Vote by Mail, please call received by the County Clerk's Office by May 29th. For an is still time to receive a Vote by Mail Ballot. The application must be If you are not able to vote at the Polls or the Early Voting Center, there

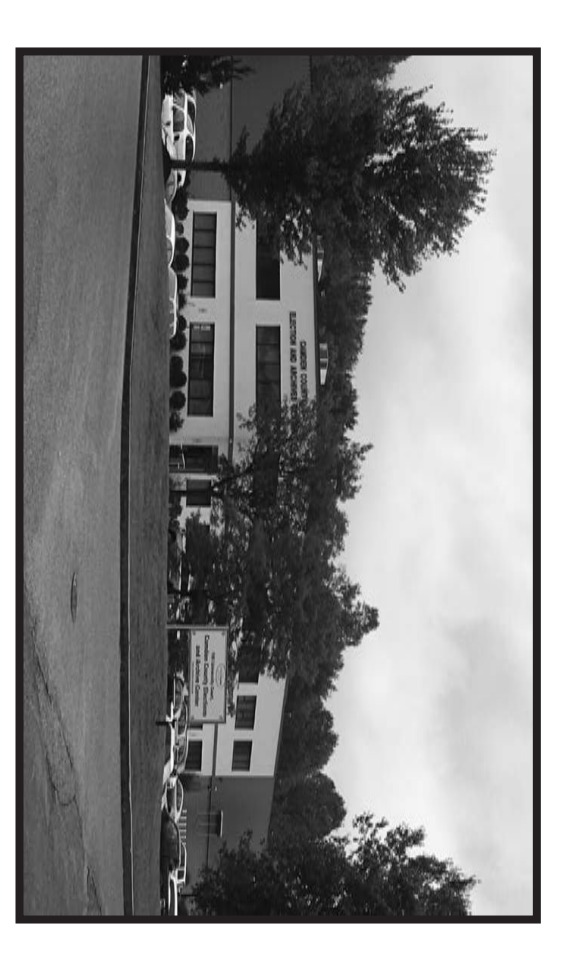

### Vote by Mail Deadline<br>Approaching Soon **Approaching Soon Vote by Mail Deadline**

### Hours for Early Voting: **Hours for Early Voting:**

En el Centro de Votación por adelantado, los votantes recibirán una papeleta<br>que les permite votar y todo sera aceptado en la misma visita. que les permite votar y todo sera aceptado en la misma visita. En el Centro de Votación por adelantado, los votantes recibirán una papeleta,

Esta cerca del<br>Gloucester, er<br>Archivos del v<br>la salida 7B d la salida 7B de la Ruta 42. Archivos del Condado de Camden que esta localizado convenientemente en Gloucester, en el Municipio de Gloucester, en el Edificio de Elecciones y Esta cerca del Colegio del Condado de Camden y Premium Outlets de del Colegio del Condado de Camden y Premium Outlets de<br>r, en el Municipio de Gloucester, en el Edificio de Eleccione<br>lel Condado de Camden que esta localizado convenientemer<br>B de la Ruta 42.  $\frac{35}{100}$  $\mathbf{G}$ 

### **Dirección Dirección al lugar:** : Centro de Elecciones y  $\frac{1}{2}$ <br>100 University Court<br>Blackwood, NJ 08012 **Blackwood, NJ 08012 Centro de Elecciones y Archivos del Condado de Camden 100 University Court** Archivos del Condado **q Camden**

39°46'33.6"N 75°02'52.8"W<br>39.776000, -75.048000 **39.776000, -75.048000 39°46'33.6"N 75°02'52.8"W**

Si usted no puede votar en las Urnas o el Centro de Votación por adelantado, todavía hay tiempo para recibir la papeleta de voto por correo.<br>La solicitud debe ser recibida por la Oficina del Secretario del Condado<br>antes d www.camdencounty.com/vbm. del Voto por Correo, por favor llame al (856) 225-7219 o visita antes del 29 de mayo. Para obtener una solicitud y más información acerca La solicitud debe ser recibida por la Oficina del Secretario del Condado adelantado, todavía hay tiempo para recibir la papeleta de voto por correo. Si usted no puede votar en las Urnas o el Centro de Votación por

Centro de Elecciones y Archivos del Condado de Camden **Centro de Elecciones y Archivos del Condado de Camden** Elections and Archive Center **Elections and Archive Center Camden County Camden County** 

**GPS:** 

#### Horas **Horas para Votación Anticipada:**  $\tilde{\mathbf{z}}$ Votación **Anticipada**:

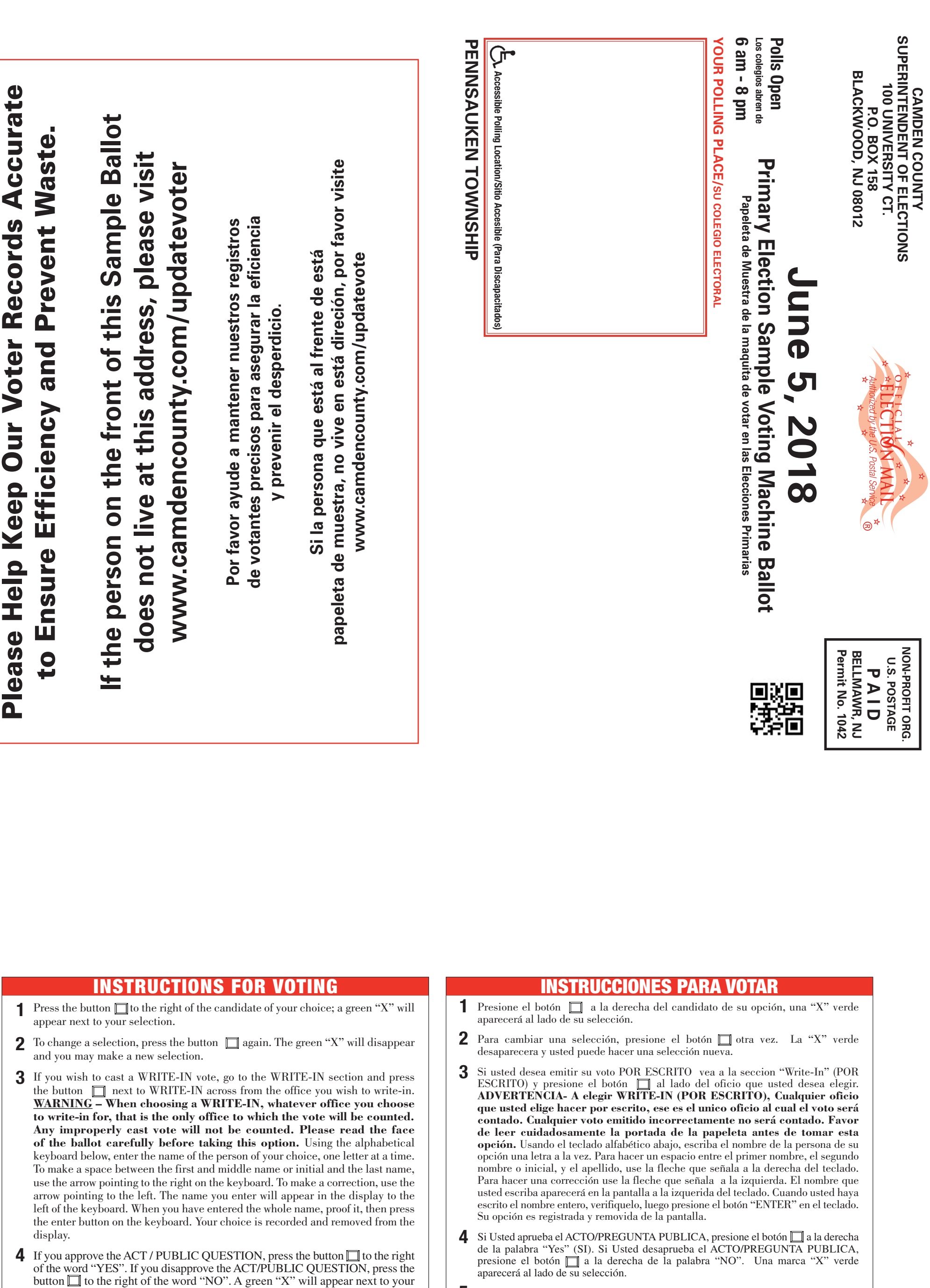

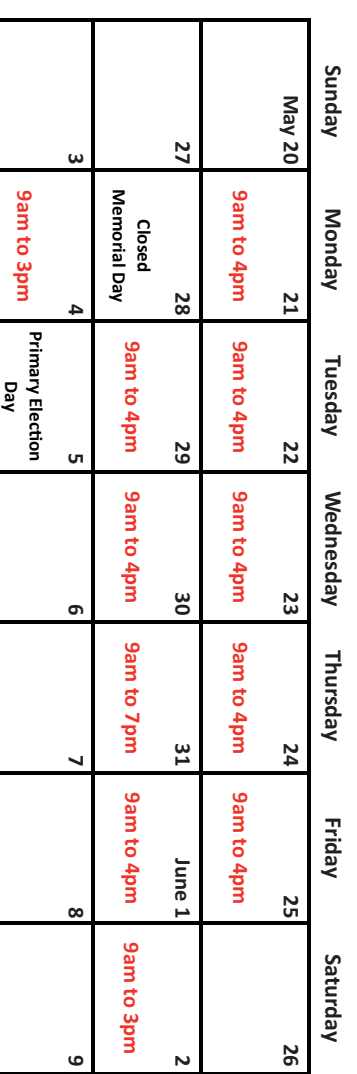

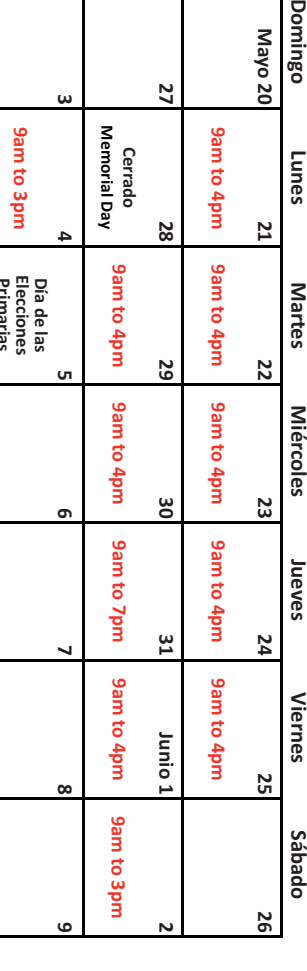

#### Se acer **para votar por correo Se acerca pronto la Fecha límite**  tar ca pronto la Fecha **por COLLGO** limite

**Primarias**

**2 9**

selection.

After ALL selections have been made, press the RED CAST VOTE BUTTON **5** located in the lower right corner. This electronically records all of your votes.

- Despues que toda las selecciónes han sido hechas, pressione el "RED CAST VOTE BUTTON" (BOTON ROJO PARA EMITIR EL VOTO) localizado en la esquina **5** derecha abajo. Esto registra sus votos electronicamente.
- Habra las cortinas y salga de la cabina de votación. **6**

**6** Part the curtains and exit the voting booth.